#### **ARCH 60A Course Outline as of Summer 2009**

# **CATALOG INFORMATION**

Full Title: Architectural Digital Tools 1 Last Reviewed: 2/6/2023 Dept and Nbr: ARCH 60A Title: ARCH DIGITAL TOOLS 1

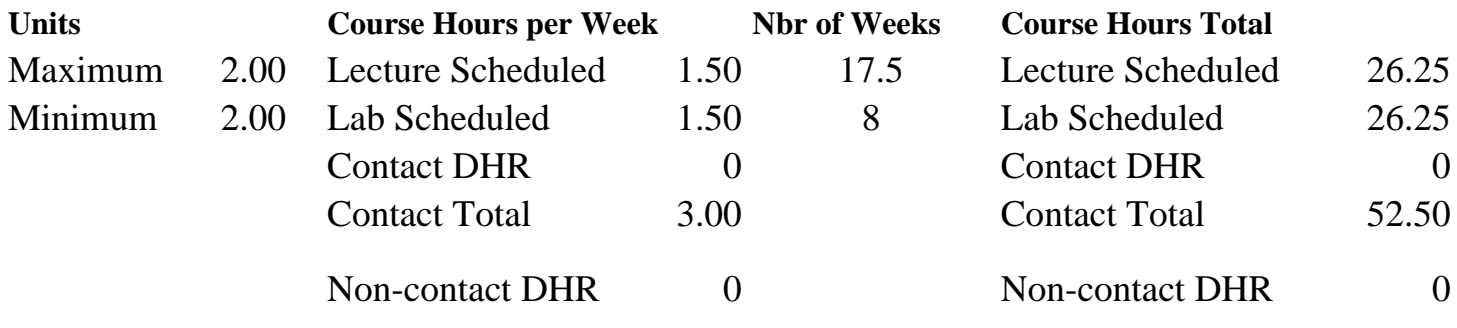

Total Out of Class Hours: 52.50 Total Student Learning Hours: 105.00

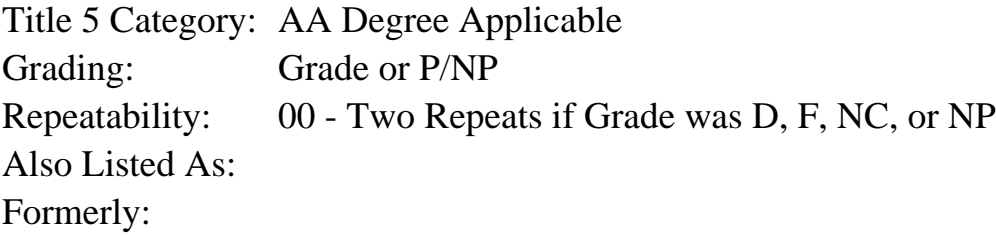

#### **Catalog Description:**

Introduction to the use of page layout and image editing digital tools, such as InDesign and Photoshop, for architectural design and visual communication.

#### **Prerequisites/Corequisites:**

**Recommended Preparation:** Eligibility for ENGL 100 or ESL 100; AND Concurrent Enrollment of ARCH 61A and ARCH 62A

#### **Limits on Enrollment:**

#### **Schedule of Classes Information:**

Description: Introduction to the use of page layout and image editing digital tools, such as InDesign and Photoshop, for architectural design and visual communication. (Grade or P/NP) Prerequisites/Corequisites: Recommended: Eligibility for ENGL 100 or ESL 100; AND Concurrent Enrollment of ARCH 61A and ARCH 62A Limits on Enrollment:

# **ARTICULATION, MAJOR, and CERTIFICATION INFORMATION:**

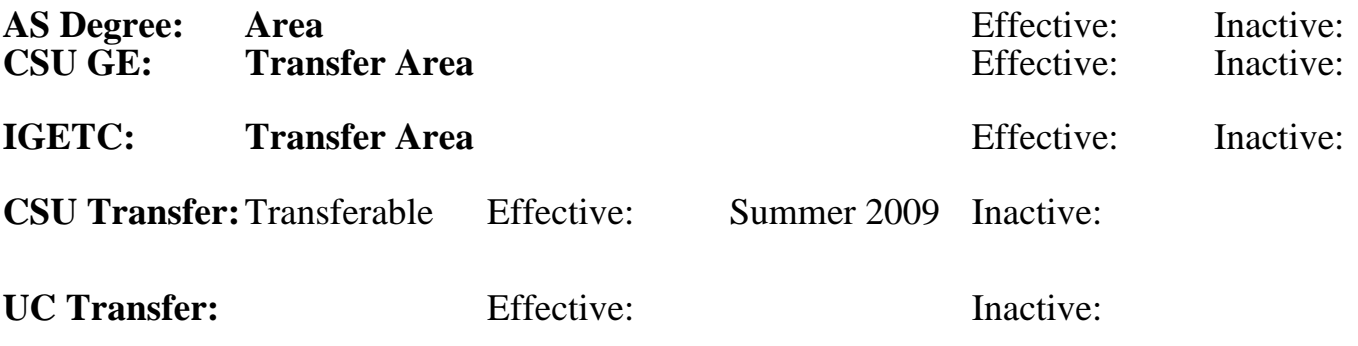

## **CID:**

#### **Certificate/Major Applicable:**  [Major Applicable Course](SR_ClassCheck.aspx?CourseKey=ARCH60A)

# **COURSE CONTENT**

## **Outcomes and Objectives:**

Upon completion of the course, students will be able to:

1. Apply the underlying principles, concepts and methods that govern the effective use of the page layout and image editing program to support architectural design and design presentations. 2. Effectively use the digital tools in the page layout program for tasks such as page definition, text specification, editing, text attachment to paths, converting text to graphics, importing graphics and images, and combining text, images and graphic elements.

3. Effectively use the digital tools in the image editing program for tasks such as scanning images, making post-scan size, color and repair adjustments, creating and modifying layers, creating highlights and shadows, manipulating selections and paths, and creating the illusion of form, light and depth.

4. Print page layout projects using the tile function and image editing projects using correct color calibration.

5. Use page layout and image editing skills in preparing architctural presentations.

## **Topics and Scope:**

- 1. Introduction to architectural design and presentation requirements
- 2. Using the InDesign page layout program
	- A. Principles and concepts of page layout
	- B. InDesign program organization
	- C. Command structure and tools
	- D. Specifying text
	- E. Creating and editing objects and layouts
	- F. Defining pages and their organization
	- G. Attaching text to paths and converting text to graphics
	- H. Importing graphics and images
	- I. Combining text, images and graphic elements
	- J. Printing using the tile function
	- K. Applications to architectural designs and presentations
- 3. Using the Photoshop image editing program
	- A. Principles and concepts of image editing
	- B. Photoshop program organization
	- C. Command structure and tools
	- D. The scanning process
	- E. Color calibration
	- F. Post-scan adjustments: techniques for sizing, transforming and repair
	- F. Role of layers, channels, layer masks, clipping groups and alpha channels
	- G. Working in image mode: highlights, shadows and midrange values
	- H. Sharpening and/or sizing an image retaining original data
	- I. Manipulating selections and paths
	- J. Using multiple tools to create illusion of form, light and depth
	- K. Printing editied images with correct color calibration
	- L. Applications to architectural designs and presentations
- 4. Combining page layout and image editing into one document
- 5. Applying page layout and image editing to architectural presentations

### **Assignment:**

- 1. Read 20-40 pages per week
- 2. 3-6 page layout exercises
- 3. 3-6 image editing exercises
- 4. 3-6 combined layout and image editing projects
- 5. 2-4 objective quizzes and 1 objective final exam and/or final project

## **Methods of Evaluation/Basis of Grade:**

**Writing:** Assessment tools that demonstrate writing skills and/or require students to select, organize and explain ideas in writing.

None, This is a degree applicable course but assessment tools based on writing are not included because problem solving assessments and skill demonstrations are more appropriate for this course.

**Problem Solving:** Assessment tools, other than exams, that demonstrate competence in computational or noncomputational problem solving skills.

Page layout and image editing exercises and projects

**Skill Demonstrations:** All skill-based and physical demonstrations used for assessment purposes including skill performance exams.

Page layout and image editing exercises and projects  $\begin{array}{c|c}\n & \text{Skill Demonstrations} \\
 & \text{Still Demonstrations}\n\end{array}$ 

**Exams:** All forms of formal testing, other than skill performance exams.

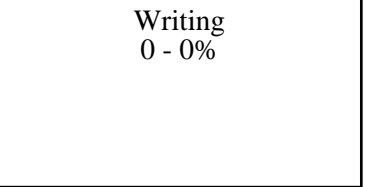

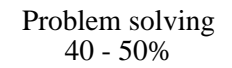

30 - 40%

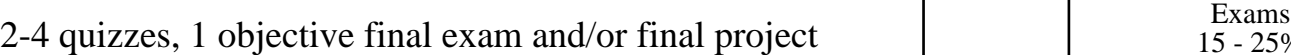

**Other:** Includes any assessment tools that do not logically fit into the above categories.

None Other Category<br>
Other Category<br>
0 - 0%

# **Representative Textbooks and Materials:**

Adobe Photoshop Elements 6: A Visual Introduction to Digital Photography; Phillip Andrews; Focal Press; 2007

Creative Suite 3 Integration; Keith Martin; Focal Press, 2007

15 - 25%